## **Foreman - Bug #2500**

# **Operating system ids for config tempalates display not exposed via API**

05/15/2013 07:58 AM - Ivan Necas

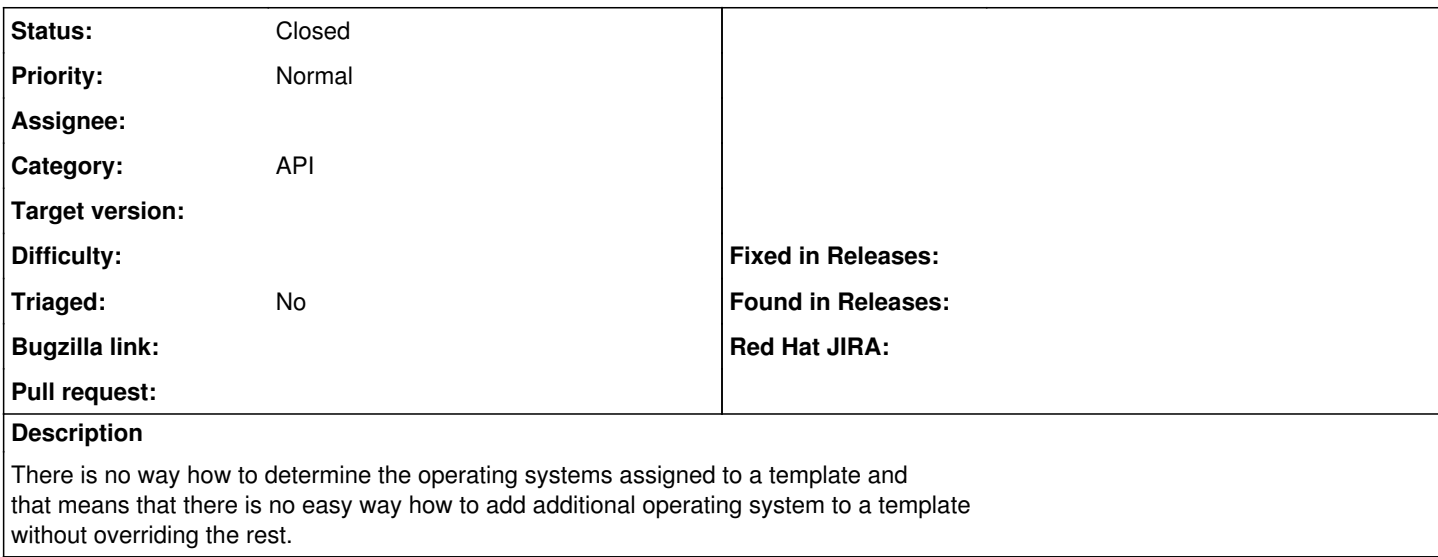

#### **History**

#### **#1 - 06/11/2013 08:43 AM - Dominic Cleal**

*- Category set to API*

### **#2 - 04/20/2021 12:58 PM - Leos Stejskal**

*- Description updated*

*- Status changed from New to Closed*

I'm closing the issue,

it have been here for some time and I wasn't able to reproduce it on the latest version.

If you believe that the issue is still relevant feel free to reopen it.